# **MONITORAGGIO UNITARIO PROGETTI 2007/2013**

# **PROTOCOLLO DI COLLOQUIO**

**Descrizione dei dati da trasmettere al sistema nazionale di monitoraggio del QSN** 

**Versione 4.1** 

 **Ottobre 2012** 

#### *INDICE*

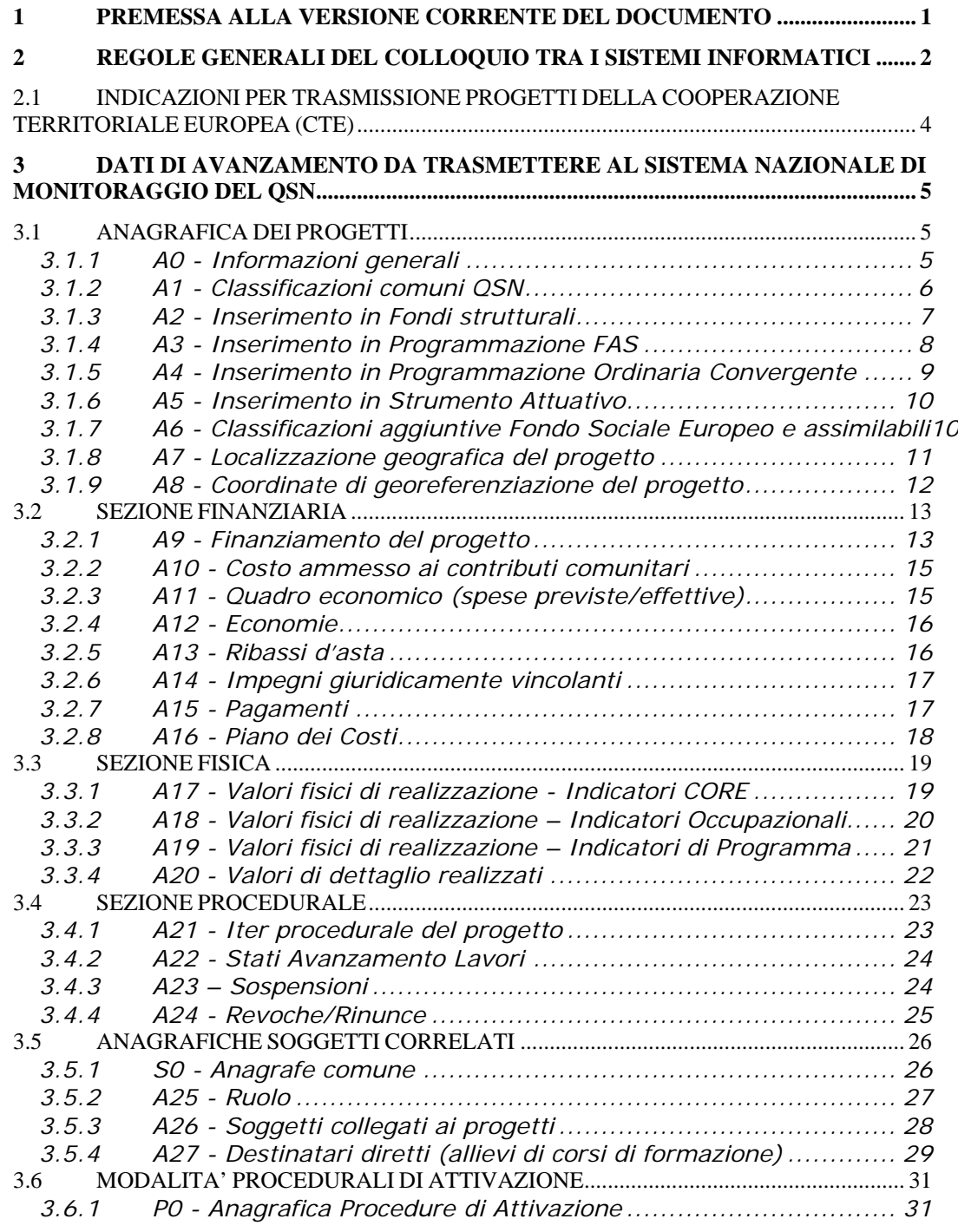

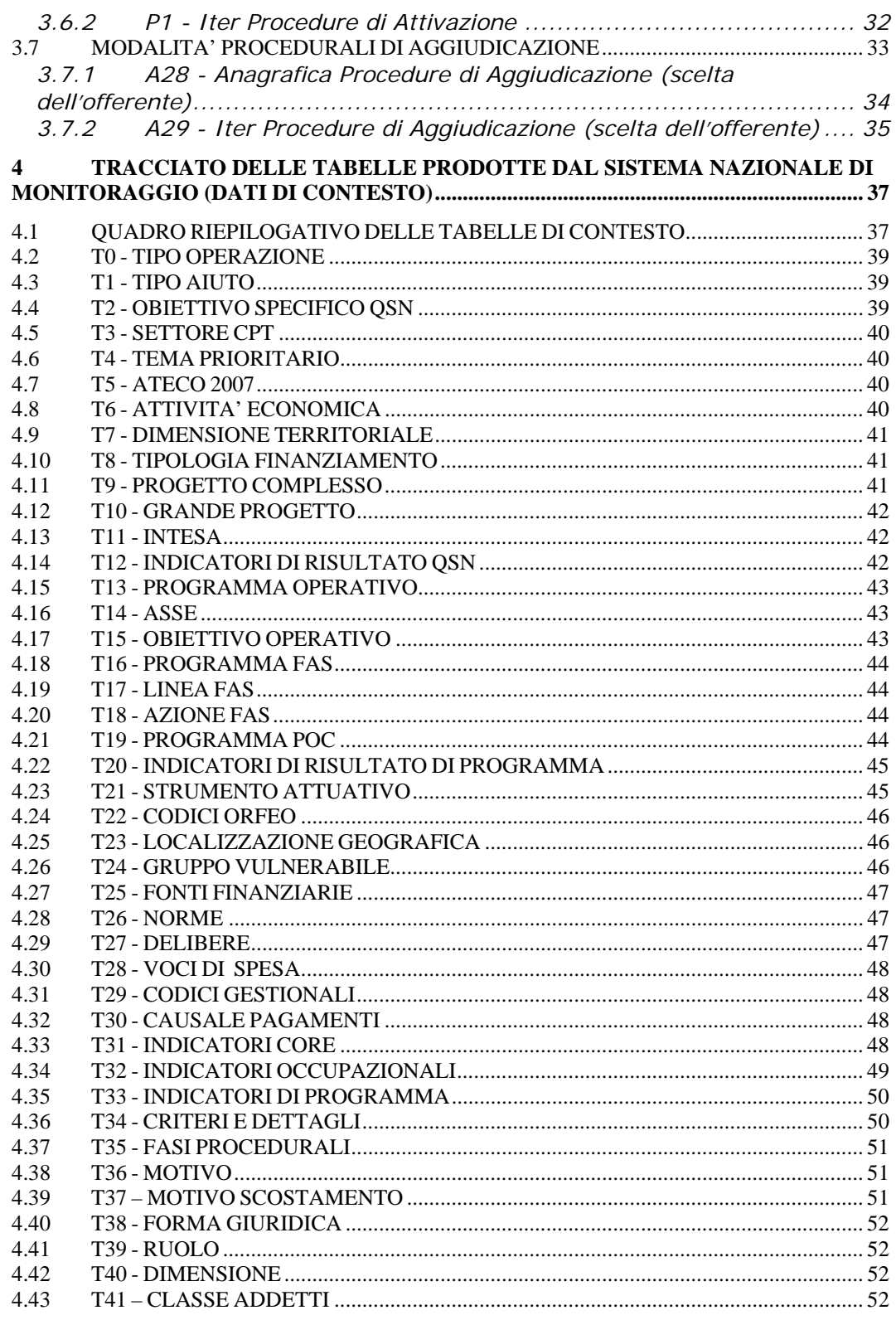

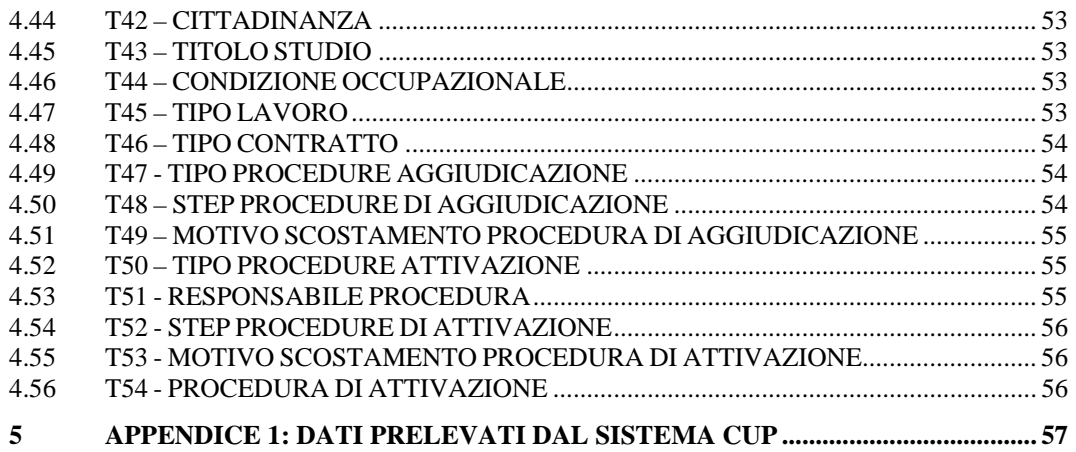

## **1 PREMESSA ALLA VERSIONE CORRENTE DEL DOCUMENTO**

L'emissione della presente versione del protocollo di colloquio QSN contiene le seguenti modifiche:

- introduzione del controllo in ingresso sui campi importo e assimilabili, il cui valore deve essere maggiore o uguale di zero.

## **2 REGOLE GENERALI DEL COLLOQUIO TRA I SISTEMI INFORMATICI**

Ciascun progetto rilevato nell'ambito del sistema centrale di acquisizione dei dati di monitoraggio del QSN 2007/2013 sarà contraddistinto, oltre che dal proprio codice CUP (Codice Unico di Progetto), da uno specifico identificativo calcolato attraverso la "concatenazione" dei seguenti dati:

- codice Regione/Amministrazione centrale mittente
- codice sistema informatico mittente
- codice identificativo del progetto nel sistema mittente.

Occorrerà, dunque, procedere preliminarmente a censire i primi due dati.

Tutti i dati trasmessi al sistema centrale di acquisizione dei dati di monitoraggio, indipendentemente dal contesto di appartenenza (programmi cofinanziati dall'Unione europea, programmi FAS, ecc.), saranno sottoposti agli stessi controlli.

 Il sistema centrale di acquisizione dei dati di monitoraggio consentirà la ricezione della totalità dei progetti e/o delle diverse classi di dati anche con più di una trasmissione. Non è quindi necessario inviare contestualmente tutti i dati di tutte le classi.

Il sistema centrale sarà strutturato in:

- Un'area di lavoro; questa area sarà alimentata dai dati trasmessi tramite protocollo - che supereranno i controlli specificati per ogni singolo dato (obbligatorietà, congruenza dei valori ammessi, ecc.).
- Un'area ufficiale; in questa area confluiranno i dati che a fronte della manifestazione di una specifica volontà (VALIDAZIONE) dei soggetti abilitati - avranno superato i controlli di completezza e congruità delle classi di dati.

Ogni dato dovrà rispettare le regole di obbligatorietà, formato (tipo e dimensione) e range di valori ammessi (ove presenti). In relazione ad ogni dato, ove significativo, il campo note del tracciato riporta specificità e/o congruenze interne ai dati che devono essere rispettate e che saranno oggetto di controllo.

L'esito negativo di ogni singolo controllo provoca lo **scarto** dell'intera occorrenza o una segnalazione di **warning**. Per ciascuno scarto e segnalazione di warning è prevista la scrittura di una riga di un file di log che riporta: l'identificativo della occorrenza che non ha superato il controllo e la motivazione dello scarto o del warning. Nel caso di solo warning, l'occorrenza verrà comunque acquisita nella base dati del sistema centrale.

Al caricamento di ogni occorrenza di ogni classe di dati verrà verificata la presenza sul sistema centrale di acquisizione dei dati di monitoraggio dello specifico identificativo del progetto associato all'occorrenza.

Nel caso in cui detto identificativo del progetto non fosse già censito nell'area di lavoro, l'occorrenza di un dato ad esso riferito verrà **scartata** e sarà scritta una riga di un file di log riportante l'identificativo della occorrenza scartata e la motivazione dello scarto.

La presenza di dati duplicati (stesso identificativo) all'interno di uno stesso invio provoca lo scarto di tutte le occorrenze successive alla prima e la scrittura – per ogni occorrenza scartata - di una riga di un file di log che riporta l'identificativo della occorrenza scartata e la motivazione dello scarto.

Un progetto (relativamente a: Sezione Anagrafica – Informazioni Generali, Sezione Anagrafica – Inserimento in Fondi Strutturali, Sezione Anagrafica – Inserimento in Programmazione FAS e Sezione Anagrafica – Inserimento in Programmazione Ordinaria Convergente) una volta acquisito sul sistema centrale di acquisizione dei dati di monitoraggio, non potrà più essere cancellato. Nei successivi invii, quindi, si potrà procedere esclusivamente con l'aggiornamento/integrazione dei dati precedentemente trasmessi.

Il cambio di stato di un progetto (ad esempio da attivo a non attivo) rispetto ad uno strumento di programmazione sarà gestito tramite la compilazione dell'opportuno valore di stato presente nelle specifiche classificazioni Fondi Strutturali, FAS e POC.

Tranne che per le sezioni relative ai progetti elencate in precedenza (Sezione Anagrafica – Informazioni Generali, Sezione Anagrafica – Inserimento in Fondi Strutturali, Sezione Anagrafica – Inserimento in Programmazione FAS e Sezione Anagrafica – Inserimento in Programmazione Ordinaria Convergente), sarà possibile procedere con la cancellazione e la nuova trasmissione delle occorrenze della classe di dati.

Per cancellare una occorrenza precedentemente trasmessa bisognerà valorizzare con 'S' il flag "cancellazione" presente in ogni classe di dati e valorizzare l'identificativo dell'occorrenza.

## **2.1 INDICAZIONI PER TRASMISSIONE PROGETTI DELLA COOPERAZIONE TERRITORIALE EUROPEA (CTE)**

Anche per l'Obiettivo Cooperazione la struttura del protocollo resta la stessa utilizzata per l'invio dei progetti relativi ai Programmi del QSN. Ciò comporta che un dato obbligatorio, anche se non rilevante per i progetti di cooperazione, va comunque compilato nell'ambito della relativa struttura dati secondo le indicazioni riportate in loco.

#### **3DATI DI AVANZAMENTO DA TRASMETTERE AL SISTEMA NAZIONALE DI MONITORAGGIO DEL QSN**

Le strutture dati non obbligatorie o non rilevanti per i progetti CTE riportano l'indicazione **NON RILEVANTI PER CTE**. Tali strutture possono comunque essere trasmesse per tale tipologia di progetti e, in questo caso, è necessario adottare tutte le relative regole di compilazione.

#### **3.1 ANAGRAFICA DEI PROGETTI**

#### **3.1.1 A0 - Informazioni generali**

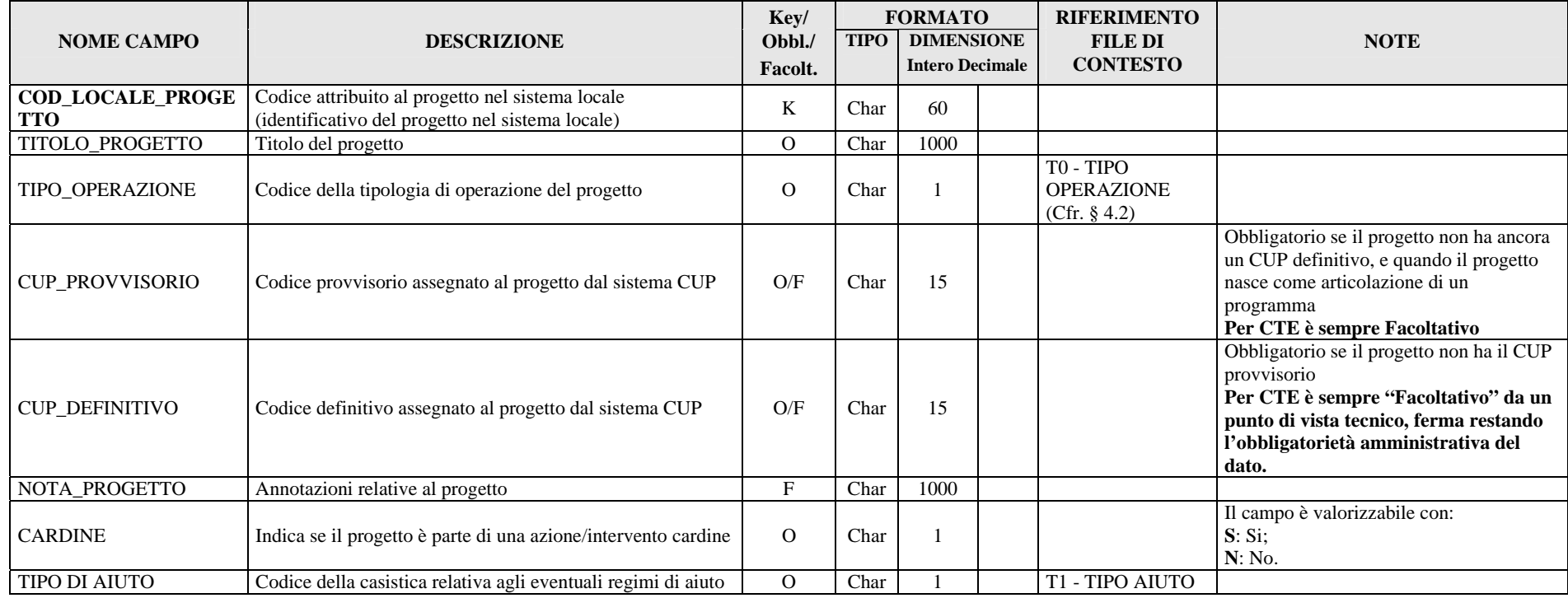

*\_\_\_\_\_\_\_\_\_\_\_\_\_\_\_\_\_\_\_\_\_\_\_\_\_\_\_\_\_\_\_\_\_\_\_\_\_\_\_\_\_\_\_\_\_\_\_\_\_\_\_\_\_\_\_\_\_\_\_\_\_\_\_\_\_\_\_\_\_\_\_\_\_\_\_\_\_\_\_\_\_\_\_Pag. 5* 

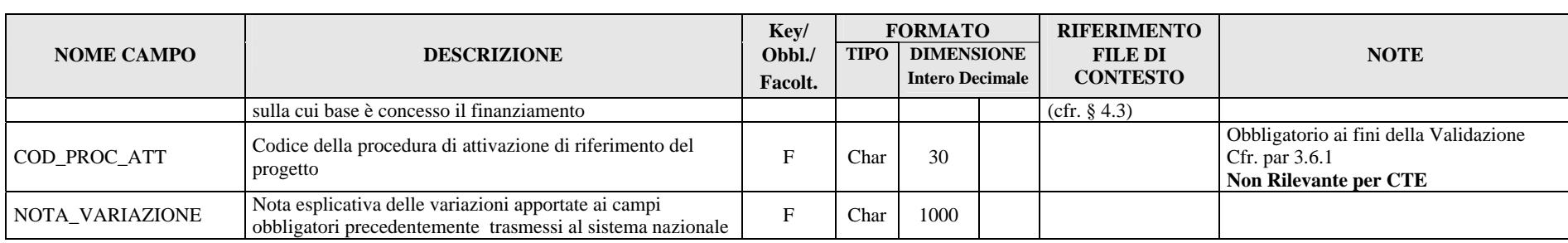

#### **3.1.2 A1 - Classificazioni comuni QSN**

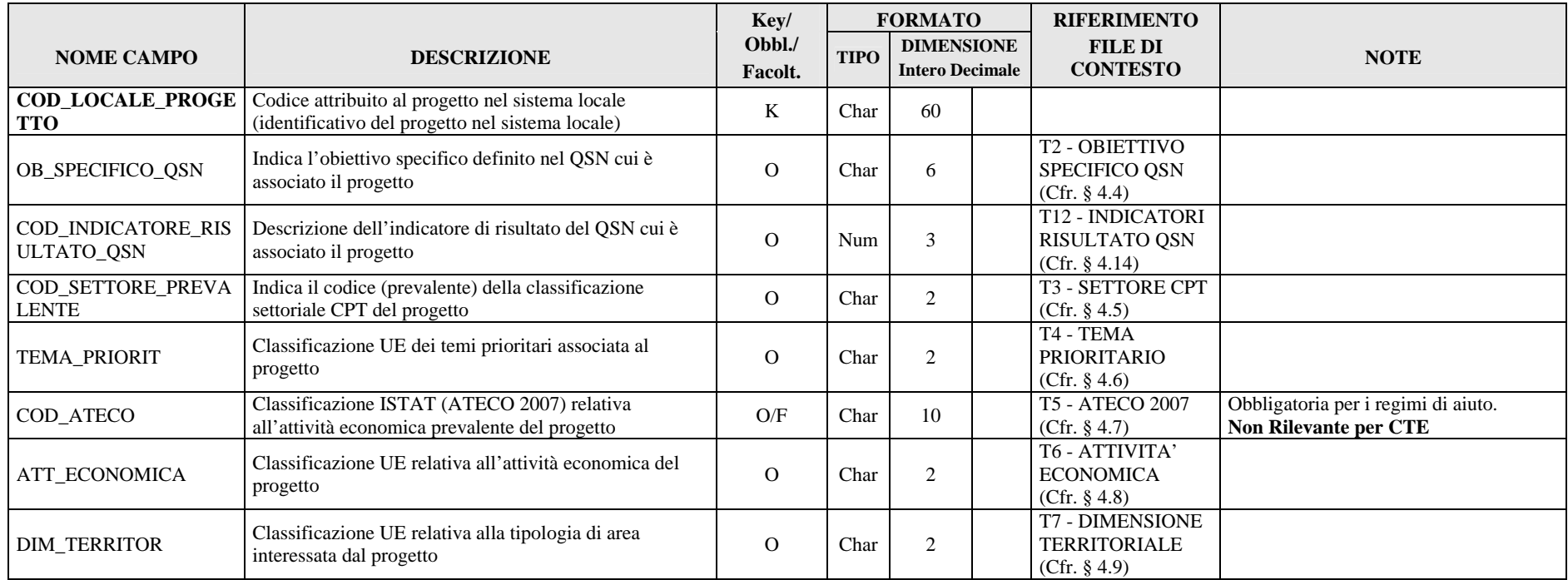

*DATI DI AVANZAMENTO DA TRASMETTERE AL SISTEMA NAZIONALE DI MONITORAGGIO* 

*\_\_\_\_\_\_\_\_\_\_\_\_\_\_\_\_\_\_\_\_\_\_\_\_\_\_\_\_\_\_\_\_\_\_\_\_\_\_\_\_\_\_\_\_\_\_\_\_\_\_\_\_\_\_\_\_\_\_\_\_\_\_\_\_\_\_\_\_\_\_\_\_\_\_\_\_\_\_\_\_\_\_\_Pag. 6* 

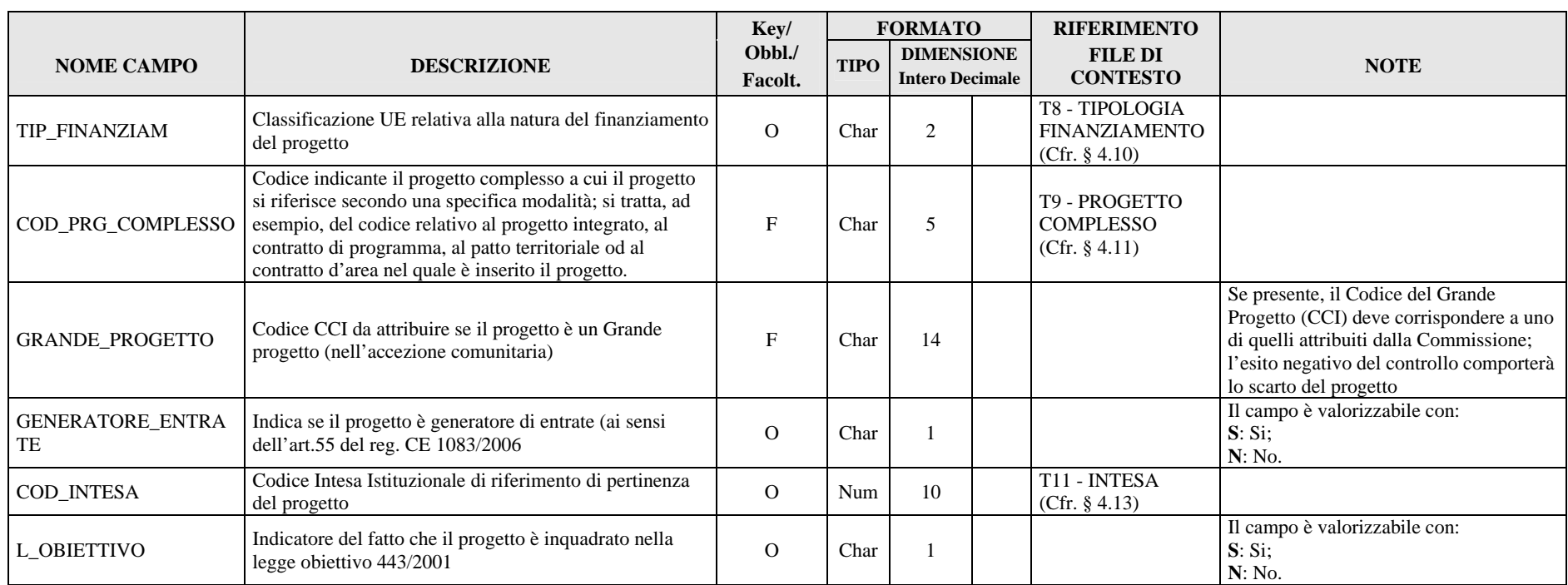

#### **3.1.3 A2 - Inserimento in Fondi strutturali**

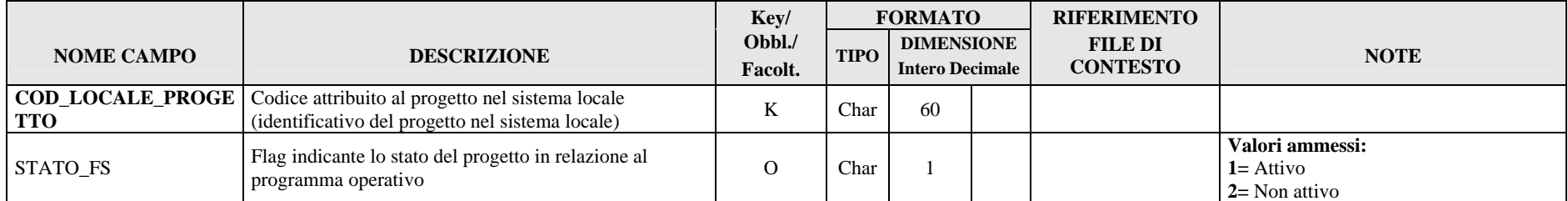

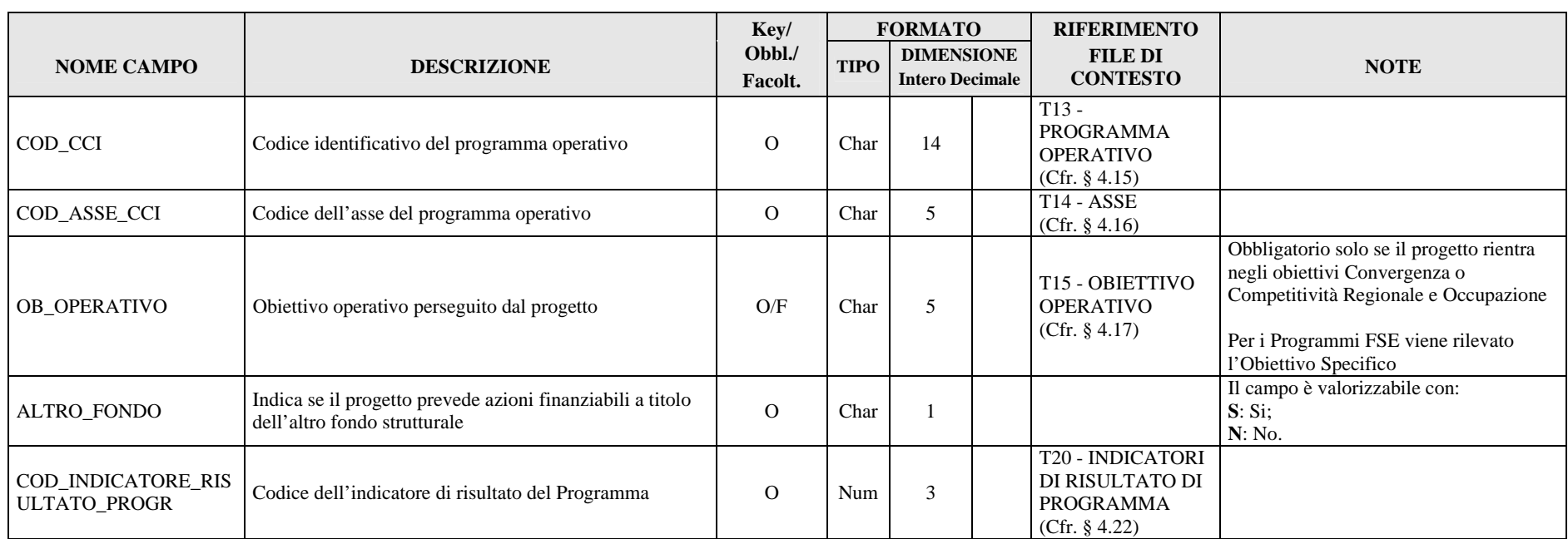

#### **3.1.4 A3 - Inserimento in Programmazione FAS**

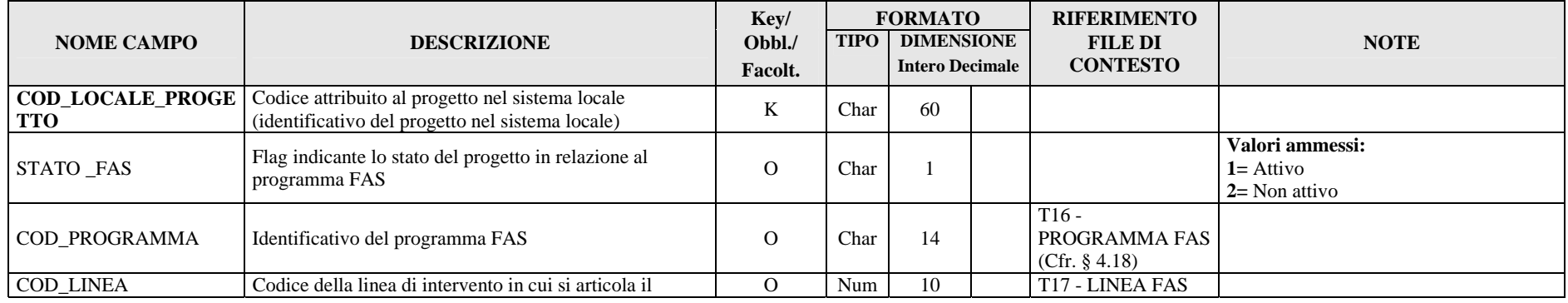

*\_\_\_\_\_\_\_\_\_\_\_\_\_\_\_\_\_\_\_\_\_\_\_\_\_\_\_\_\_\_\_\_\_\_\_\_\_\_\_\_\_\_\_\_\_\_\_\_\_\_\_\_\_\_\_\_\_\_\_\_\_\_\_\_\_\_\_\_\_\_\_\_\_\_\_\_\_\_\_\_\_\_\_Pag. 8* 

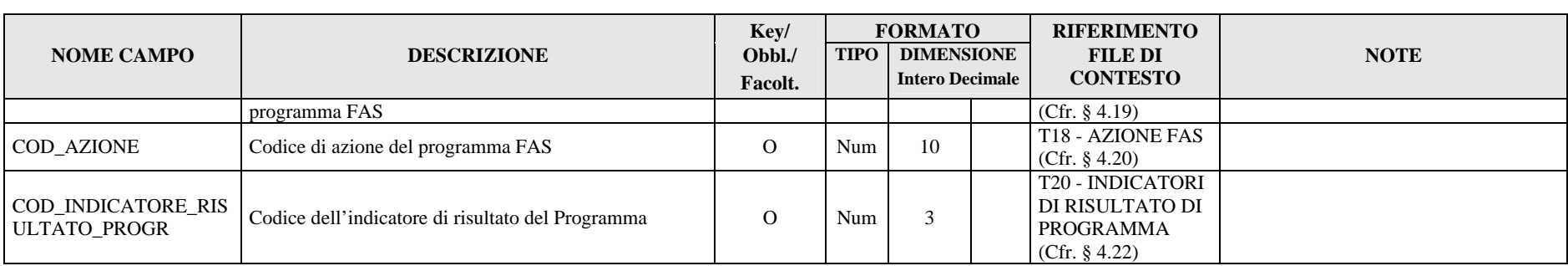

#### **3.1.5 A4 - Inserimento in Programmazione Ordinaria Convergente**

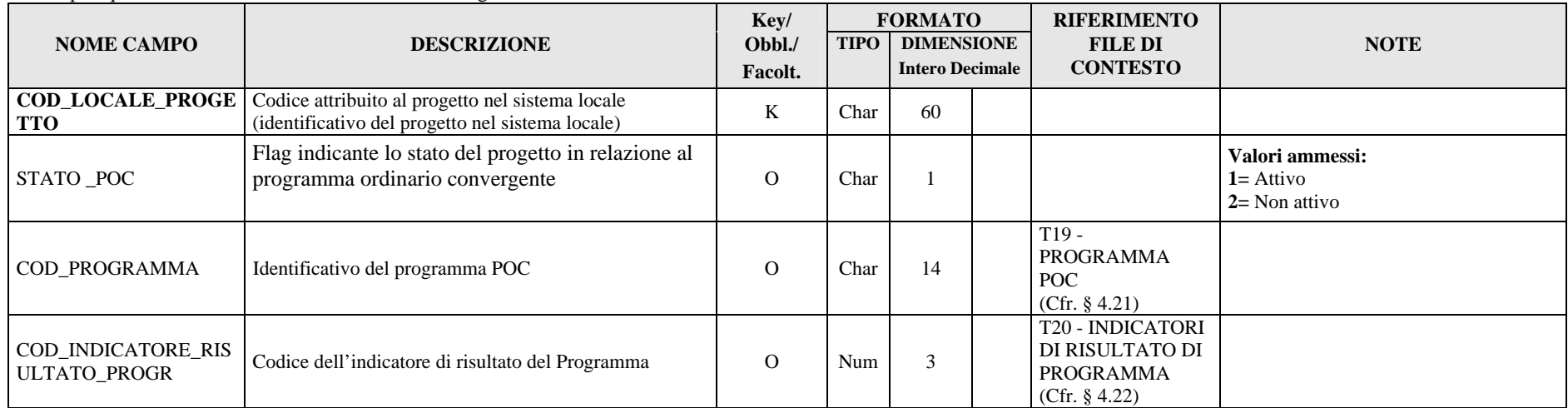

Se riempita questa sezione esclude sia l'inserimento in Programmazione FAS che in Fondi Strutturali

#### **3.1.6 A5 - Inserimento in Strumento Attuativo**

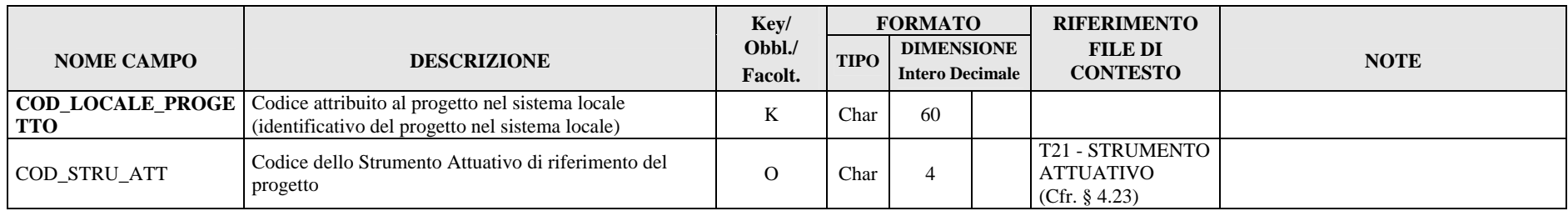

#### **3.1.7 A6 - Classificazioni aggiuntive Fondo Sociale Europeo e assimilabili**

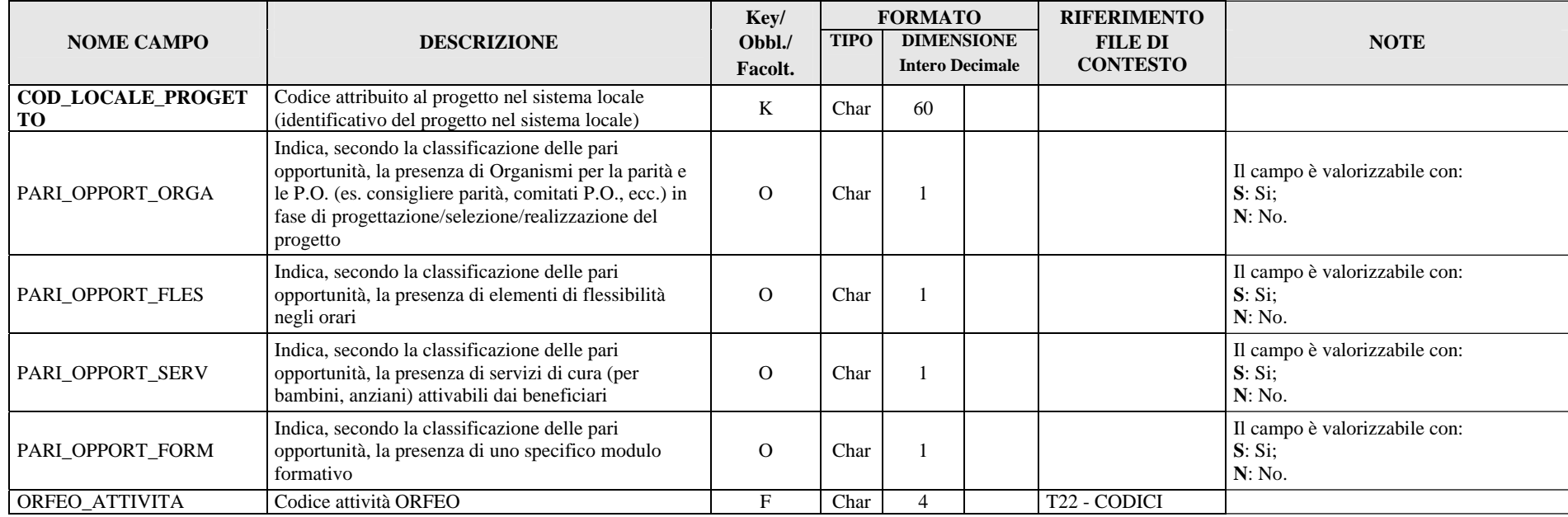

*\_\_\_\_\_\_\_\_\_\_\_\_\_\_\_\_\_\_\_\_\_\_\_\_\_\_\_\_\_\_\_\_\_\_\_\_\_\_\_\_\_\_\_\_\_\_\_\_\_\_\_\_\_\_\_\_\_\_\_\_\_\_\_\_\_\_\_\_\_\_\_\_\_\_\_\_\_\_\_\_\_\_\_Pag. 10* 

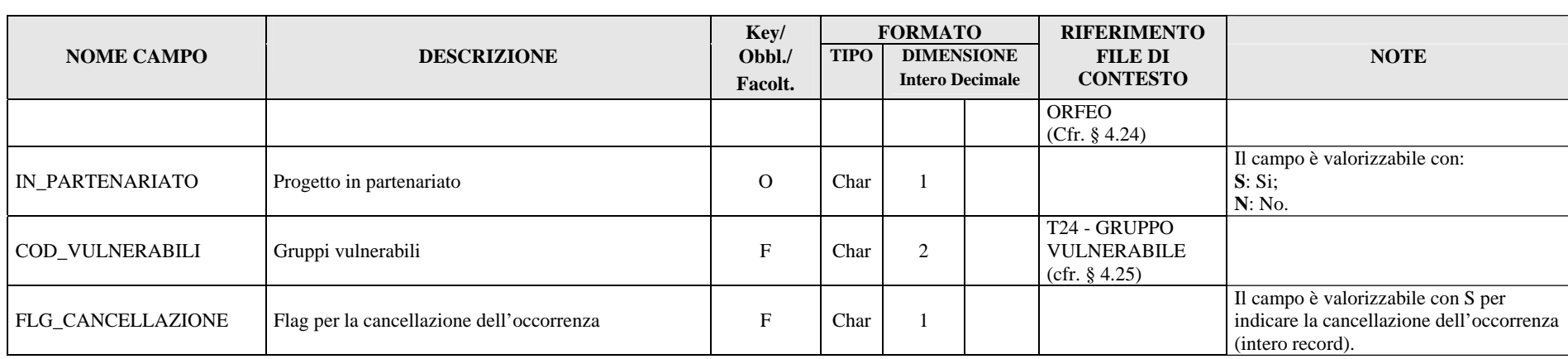

#### **3.1.8 A7 - Localizzazione geografica del progetto**

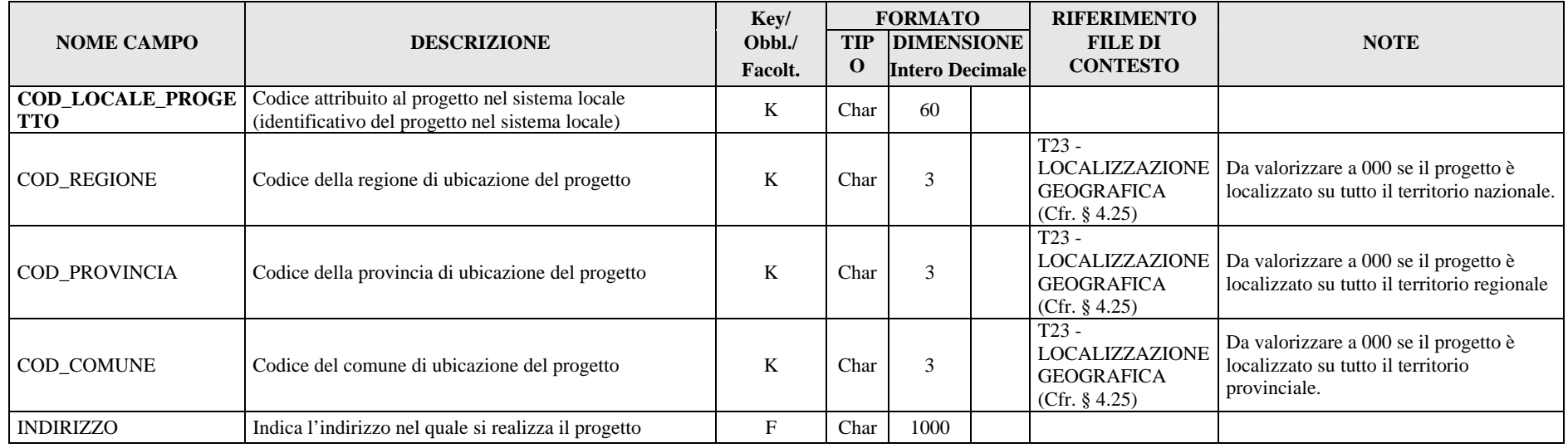

*DATI DI AVANZAMENTO DA TRASMETTERE AL SISTEMA NAZIONALE DI MONITORAGGIO* 

*\_\_\_\_\_\_\_\_\_\_\_\_\_\_\_\_\_\_\_\_\_\_\_\_\_\_\_\_\_\_\_\_\_\_\_\_\_\_\_\_\_\_\_\_\_\_\_\_\_\_\_\_\_\_\_\_\_\_\_\_\_\_\_\_\_\_\_\_\_\_\_\_\_\_\_\_\_\_\_\_\_\_\_Pag. 11* 

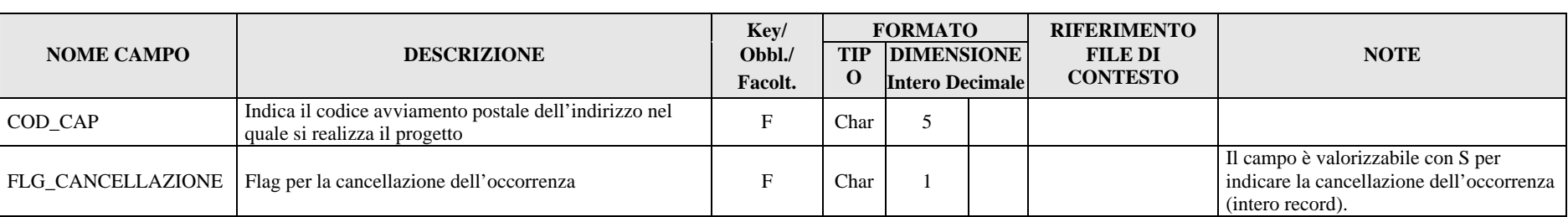

#### **3.1.9 A8 - Coordinate di georeferenziazione del progetto**

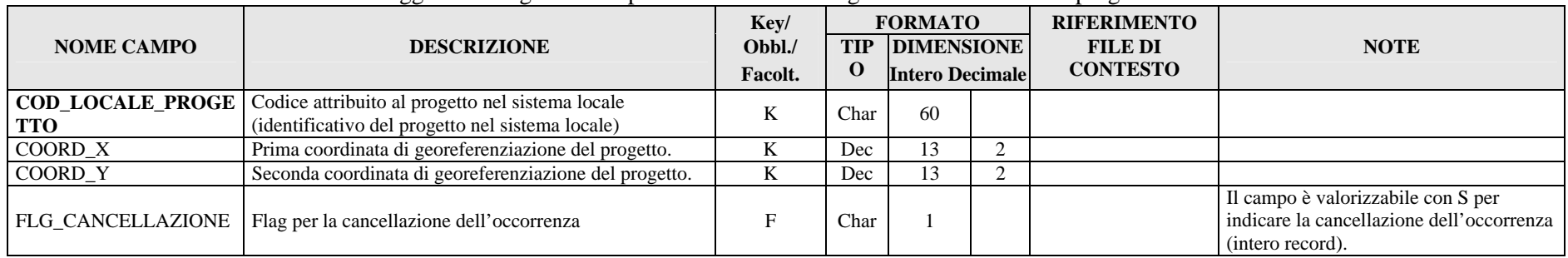

Il sistema nazionale di monitoraggio sarà in grado di ospitare le coordinate di georeferenziazione del progetto.

#### **3.2 SEZIONE FINANZIARIA**

#### **3.2.1 A9 - Finanziamento del progetto**

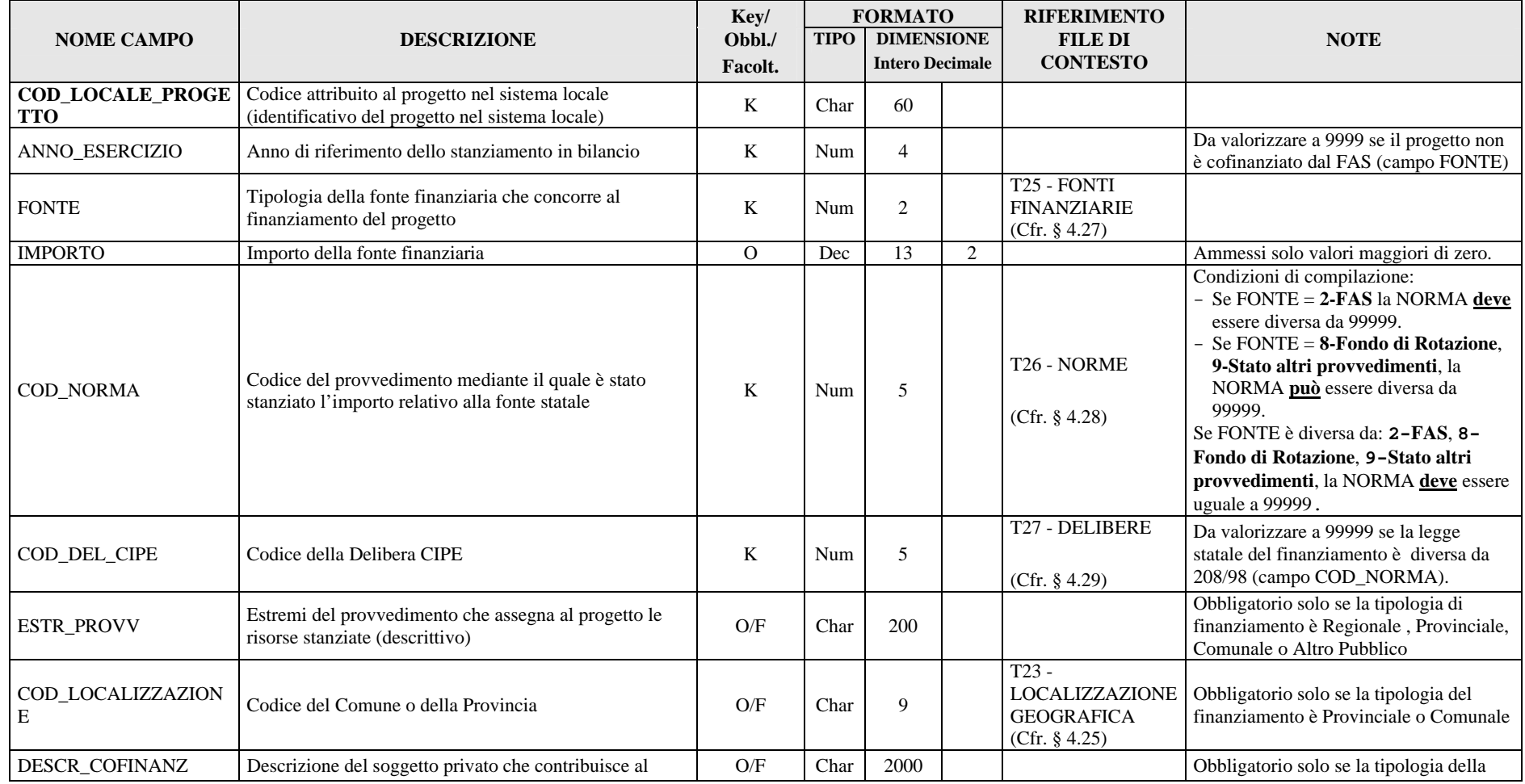

*\_\_\_\_\_\_\_\_\_\_\_\_\_\_\_\_\_\_\_\_\_\_\_\_\_\_\_\_\_\_\_\_\_\_\_\_\_\_\_\_\_\_\_\_\_\_\_\_\_\_\_\_\_\_\_\_\_\_\_\_\_\_\_\_\_\_\_\_\_\_\_\_\_\_\_\_\_\_\_\_\_\_\_Pag. 13* 

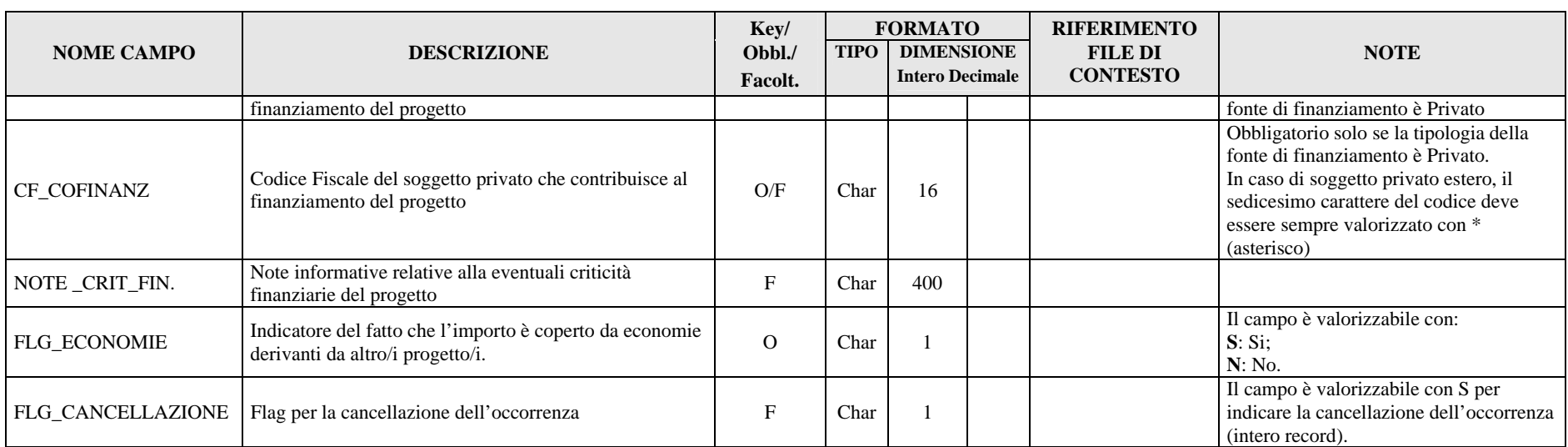

#### **3.2.2 A10 - Costo ammesso ai contributi comunitari**

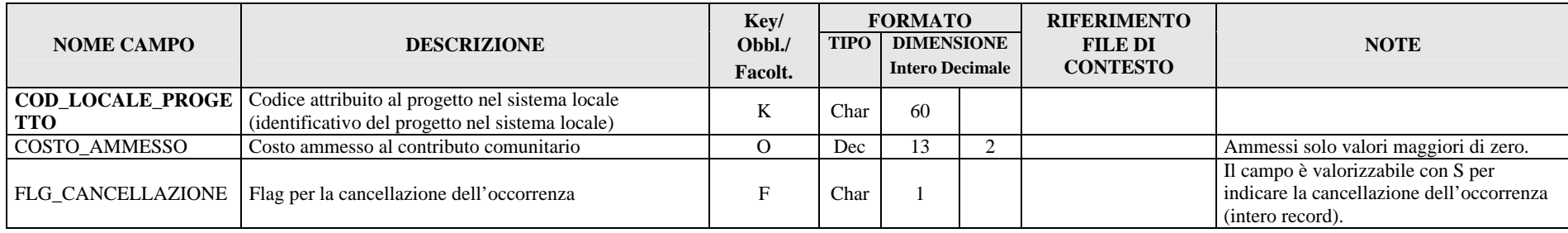

#### **3.2.3 A11 - Quadro economico (spese previste/effettive)**

Struttura non rilevante per CTE

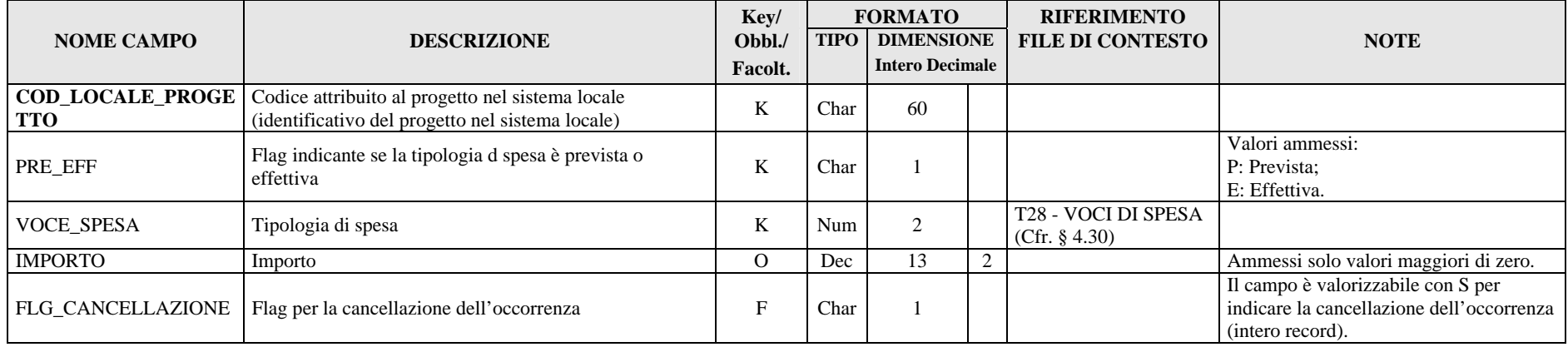

#### **3.2.4 A12 - Economie**

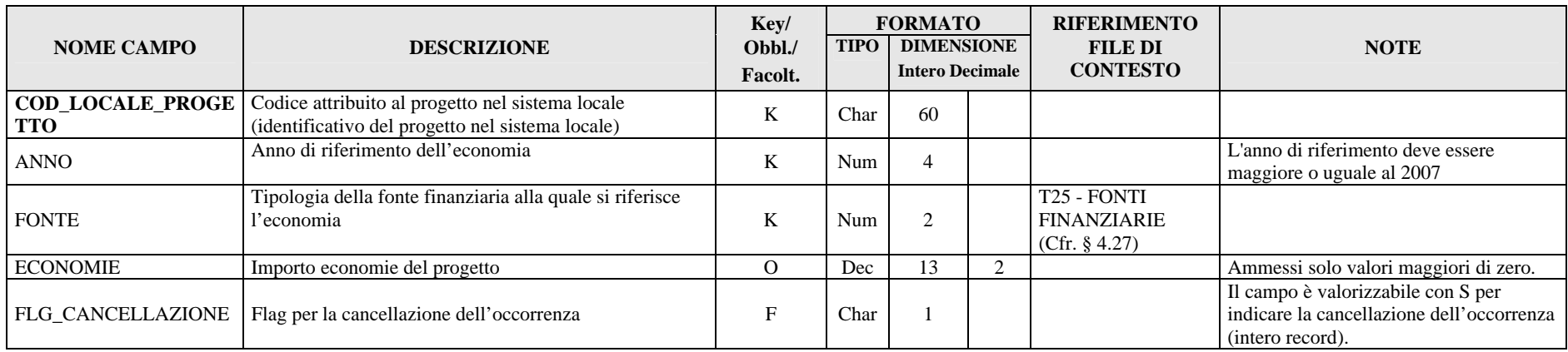

#### **3.2.5 A13 - Ribassi d'asta**

La tabella va comunicata esclusivamente se si riferisce a gare sottoposte alla richiesta del CIG (codice Identificativo di Gara). Struttura non rilevante per CTE.

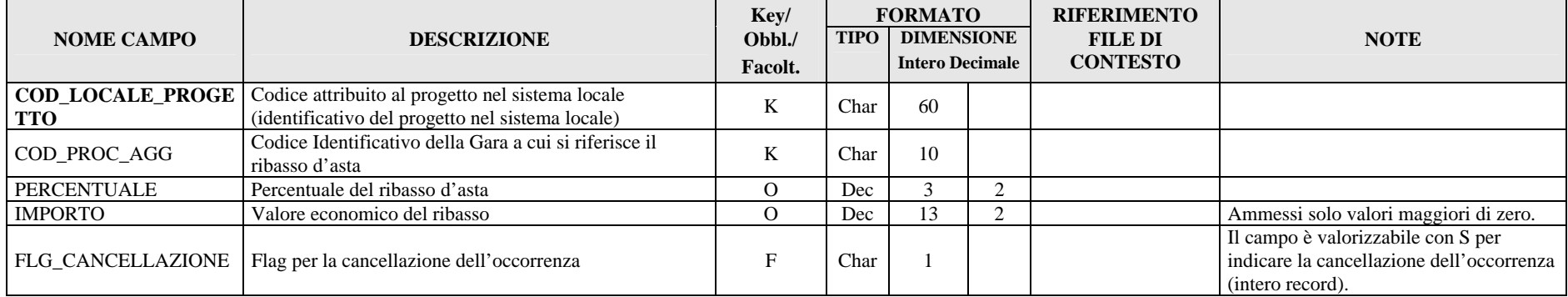

#### **3.2.6 A14 - Impegni giuridicamente vincolanti**

Struttura non rilevante per CTE

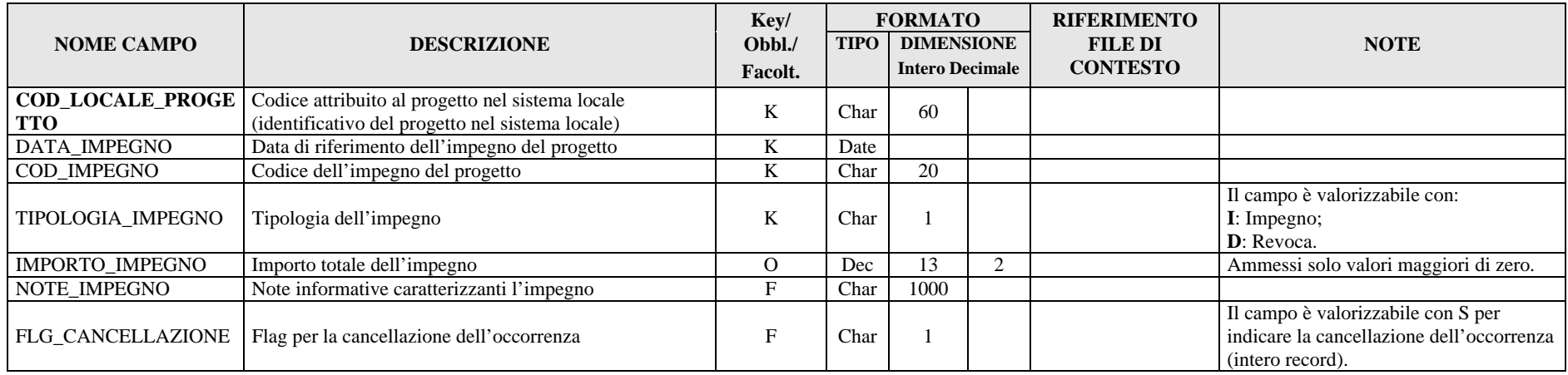

#### **3.2.7 A15 - Pagamenti**

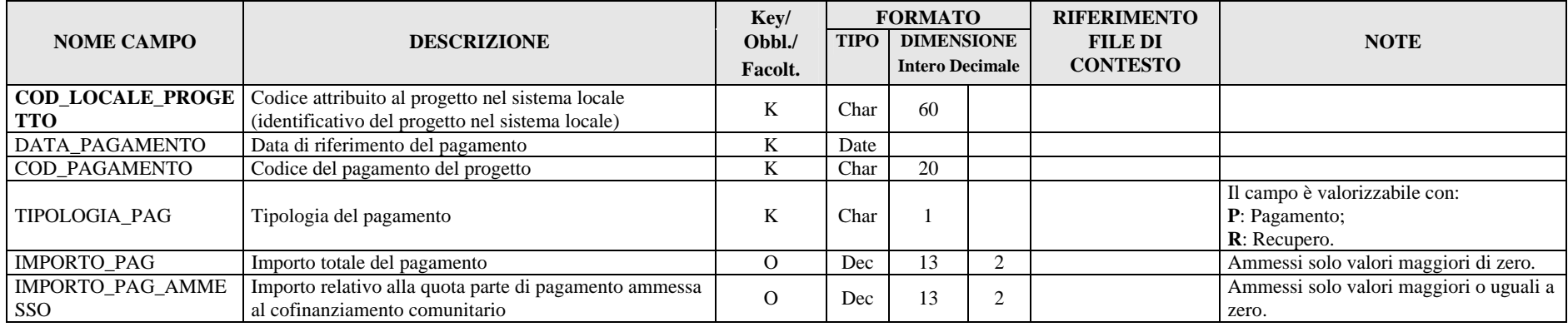

*\_\_\_\_\_\_\_\_\_\_\_\_\_\_\_\_\_\_\_\_\_\_\_\_\_\_\_\_\_\_\_\_\_\_\_\_\_\_\_\_\_\_\_\_\_\_\_\_\_\_\_\_\_\_\_\_\_\_\_\_\_\_\_\_\_\_\_\_\_\_\_\_\_\_\_\_\_\_\_\_\_\_\_Pag. 17* 

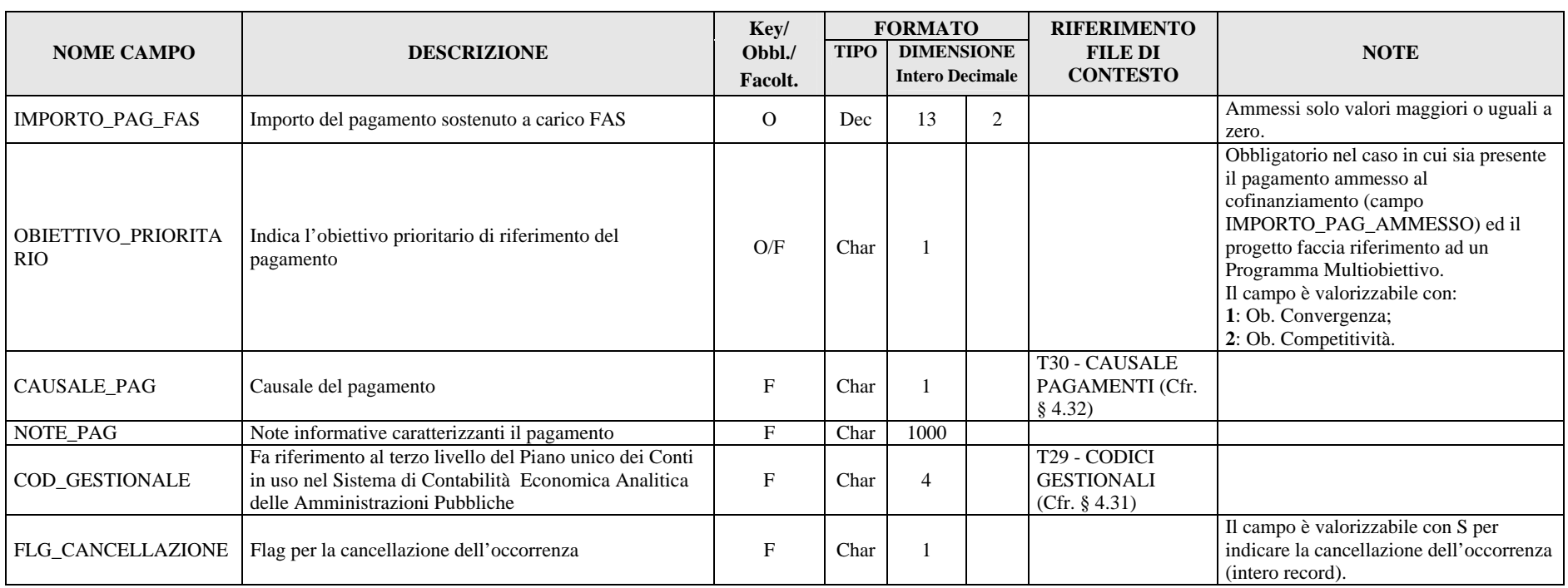

#### **3.2.8 A16 - Piano dei Costi**

Struttura non rilevante per CTE

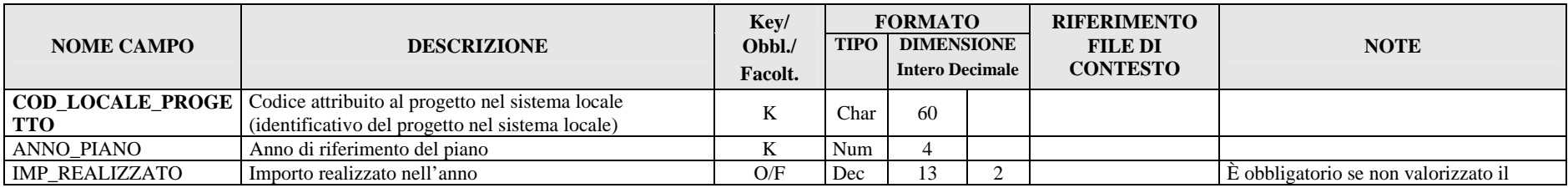

*\_\_\_\_\_\_\_\_\_\_\_\_\_\_\_\_\_\_\_\_\_\_\_\_\_\_\_\_\_\_\_\_\_\_\_\_\_\_\_\_\_\_\_\_\_\_\_\_\_\_\_\_\_\_\_\_\_\_\_\_\_\_\_\_\_\_\_\_\_\_\_\_\_\_\_\_\_\_\_\_\_\_\_Pag. 18* 

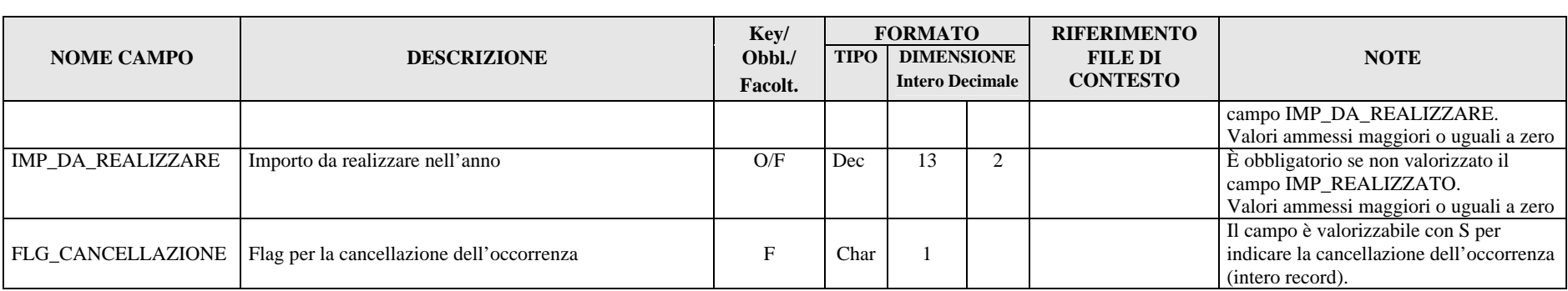

#### **3.3SEZIONE FISICA**

#### **3.3.1 A17 - Valori fisici di realizzazione - Indicatori CORE**

Struttura non rilevante per CTE

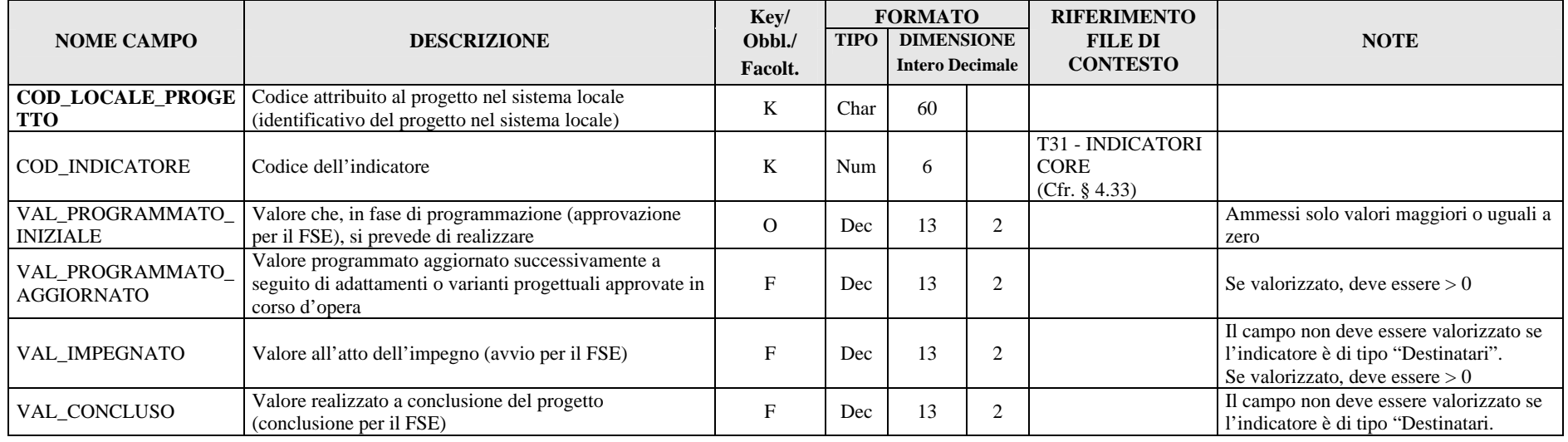

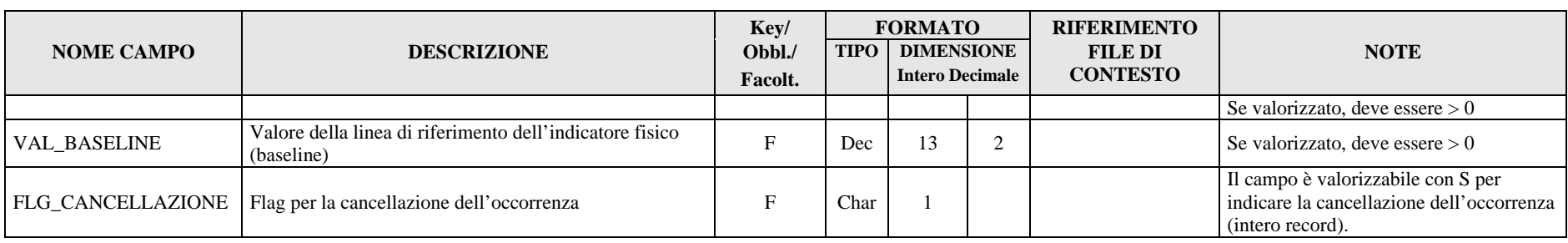

#### **3.3.2 A18 - Valori fisici di realizzazione – Indicatori Occupazionali**

Struttura non rilevante per CTE

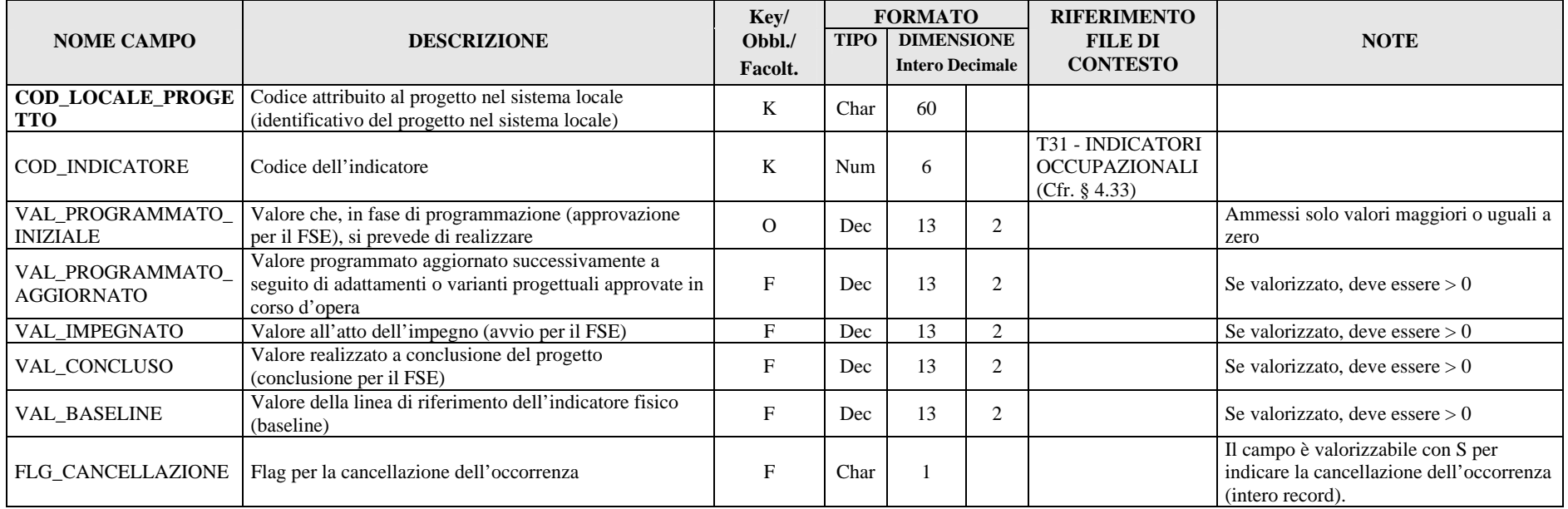

*\_\_\_\_\_\_\_\_\_\_\_\_\_\_\_\_\_\_\_\_\_\_\_\_\_\_\_\_\_\_\_\_\_\_\_\_\_\_\_\_\_\_\_\_\_\_\_\_\_\_\_\_\_\_\_\_\_\_\_\_\_\_\_\_\_\_\_\_\_\_\_\_\_\_\_\_\_\_\_\_\_\_\_Pag. 20* 

#### **3.3.3 A19 - Valori fisici di realizzazione – Indicatori di Programma**

Struttura non rilevante per CTE

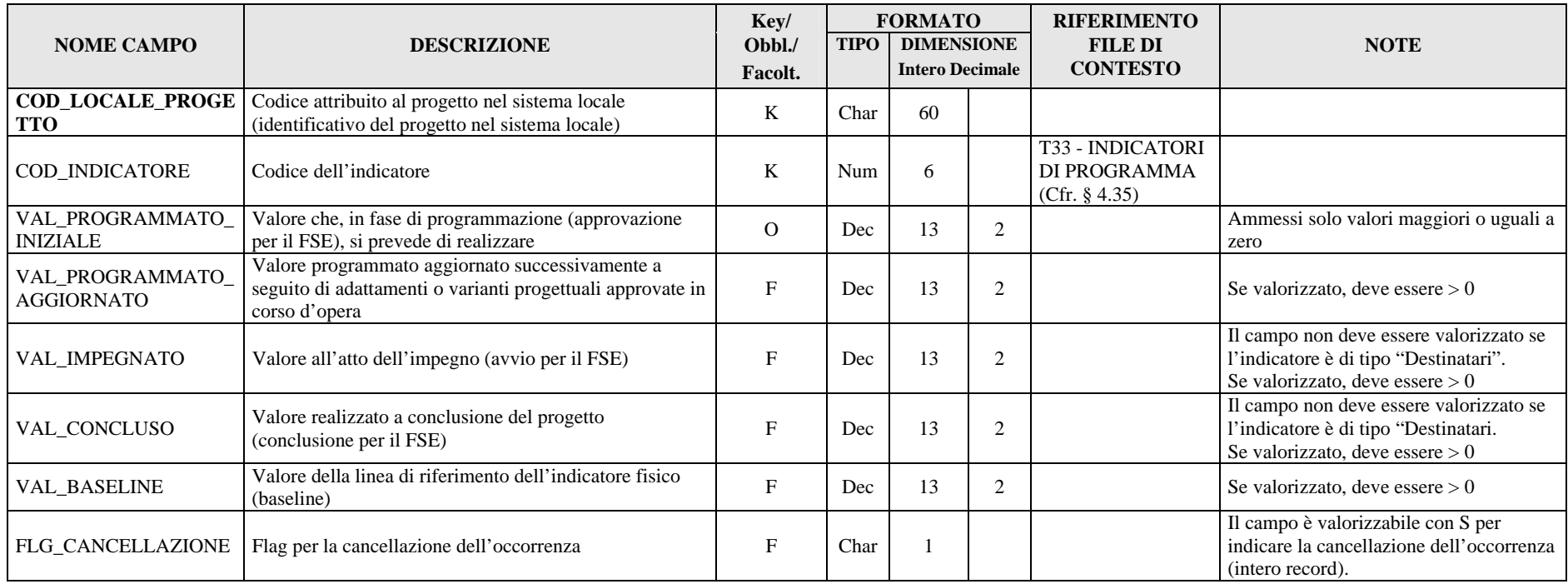

*\_\_\_\_\_\_\_\_\_\_\_\_\_\_\_\_\_\_\_\_\_\_\_\_\_\_\_\_\_\_\_\_\_\_\_\_\_\_\_\_\_\_\_\_\_\_\_\_\_\_\_\_\_\_\_\_\_\_\_\_\_\_\_\_\_\_\_\_\_\_\_\_\_\_\_\_\_\_\_\_\_\_\_Pag. 21 DATI DI AVANZAMENTO DA TRASMETTERE AL SISTEMA NAZIONALE DI MONITORAGGIO* 

#### **3.3.4 A20 - Valori di dettaglio realizzati<sup>1</sup>**

Struttura non rilevante per CTE

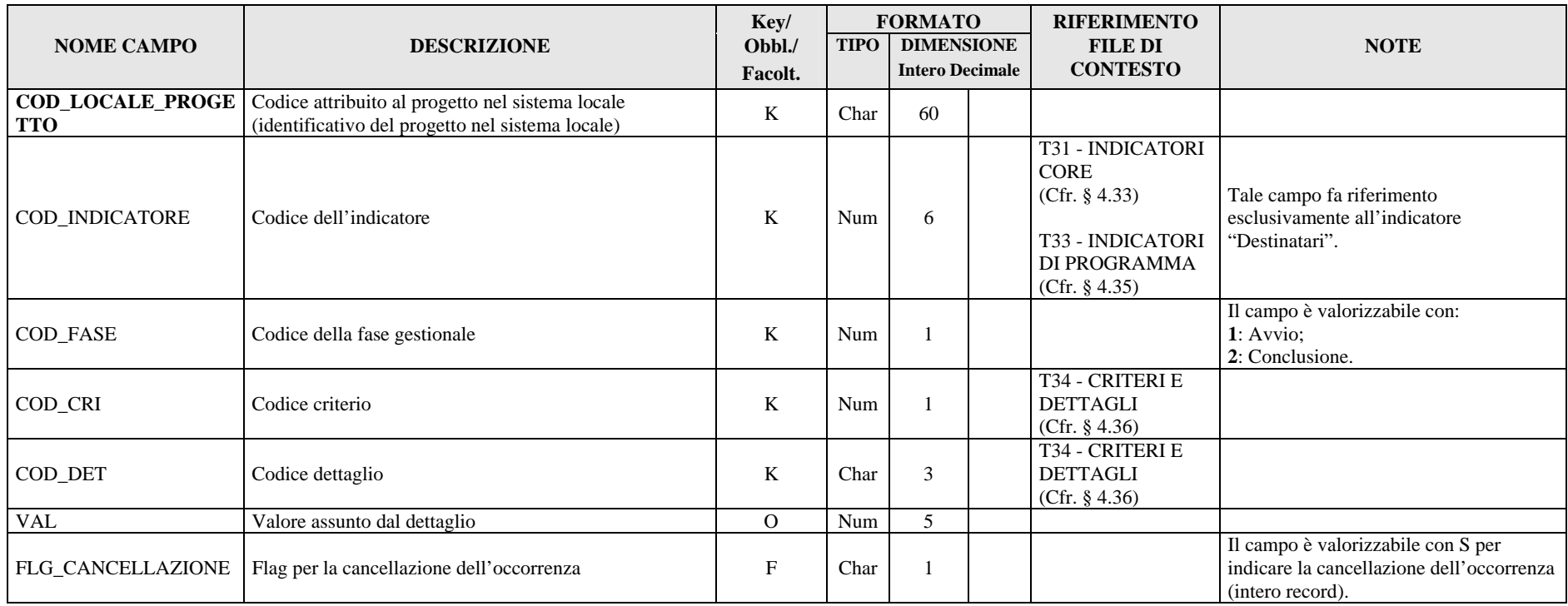

<sup>1</sup> *La rilevazione della sintesi secondo l'articolazione in criteri e dettagli dei valori registrati relativamente ai destinatari di progetti formativi deve essere effettuata solo nei casi in cui non si trasmettono le informazioni anagrafiche relative ai destinatari diretti (allievi di corsi di formazione) descritti nella tabella 3.5.4. Nel caso in cui per uno stesso progetto fossero trasmessi sia i "valori di dettaglio realizzati" sia i "destinatari diretti" i valori calcolati a partire da questi ultimi sostituiscono i primi.* 

#### **3.4 SEZIONE PROCEDURALE**

#### **3.4.1 A21 - Iter procedurale del progetto**

Struttura non rilevante per CTE

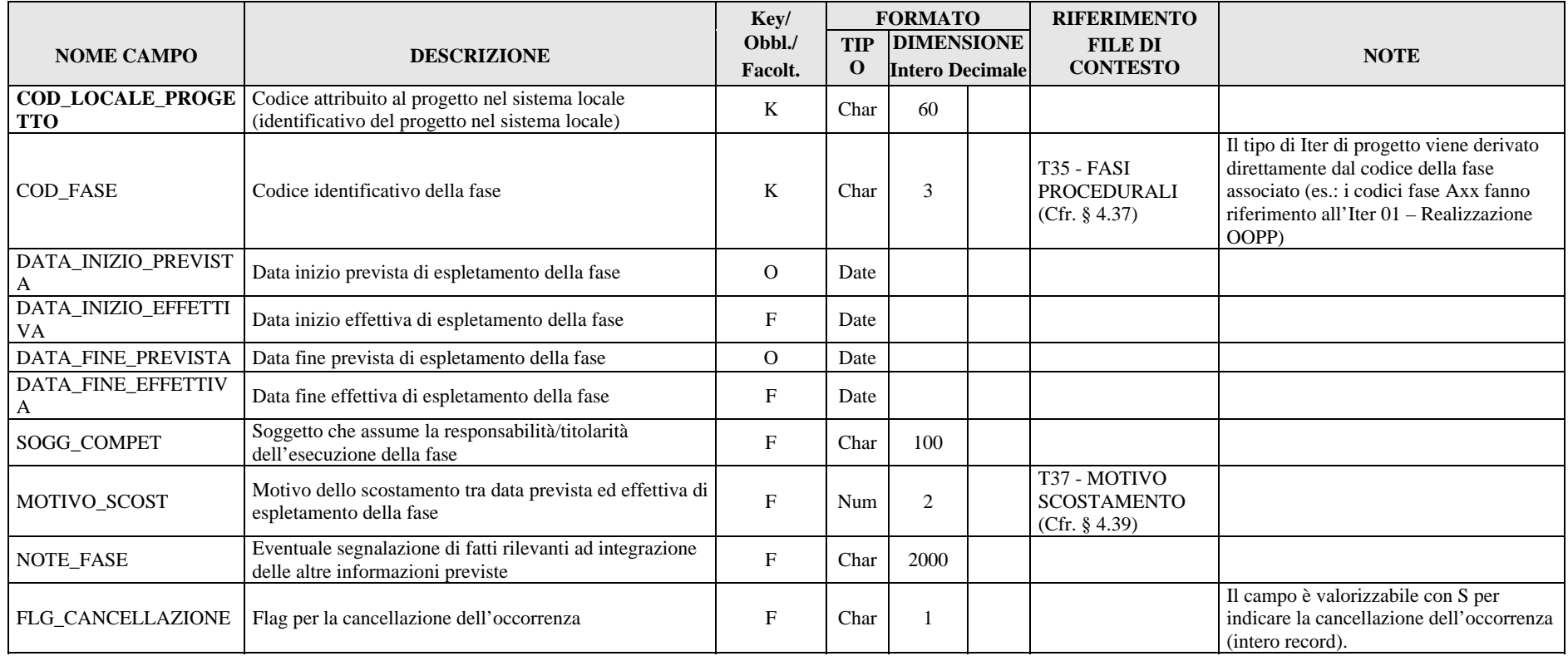

*\_\_\_\_\_\_\_\_\_\_\_\_\_\_\_\_\_\_\_\_\_\_\_\_\_\_\_\_\_\_\_\_\_\_\_\_\_\_\_\_\_\_\_\_\_\_\_\_\_\_\_\_\_\_\_\_\_\_\_\_\_\_\_\_\_\_\_\_\_\_\_\_\_\_\_\_\_\_\_\_\_\_\_Pag. 23* 

#### **3.4.2 A22 - Stati Avanzamento Lavori**

Struttura non rilevante per CTE

![](_page_27_Picture_137.jpeg)

#### **3.4.3 A23 – Sospensioni**

Struttura non rilevante per CTE

![](_page_28_Picture_172.jpeg)

#### **3.4.4 A24 - Revoche/Rinunce**

Questa sezione deve essere riempita solo in caso di revoche o rinunce anche parziali. Struttura non rilevante per CTE

![](_page_28_Picture_173.jpeg)

*\_\_\_\_\_\_\_\_\_\_\_\_\_\_\_\_\_\_\_\_\_\_\_\_\_\_\_\_\_\_\_\_\_\_\_\_\_\_\_\_\_\_\_\_\_\_\_\_\_\_\_\_\_\_\_\_\_\_\_\_\_\_\_\_\_\_\_\_\_\_\_\_\_\_\_\_\_\_\_\_\_\_\_Pag. 25* 

#### **3.5ANAGRAFICHE SOGGETTI CORRELATI**

Ad eccezione dei destinatari diretti (allievi di corsi di formazione cofinanziati dal Fondo Sociale europeo) per i quali si rimanda al paragrafo 3.5.4, la comunicazione dell'anagrafe dei soggetti correlati ai progetti potrà avvenire in due modi:

**Caso 1**: Il sistema alimentante vuole trasmettere una anagrafica dei soggetti che costituisce – anche se parzialmente – una base comune a tutte le sue attività. In questo caso compila:

- a- una tabella anagrafica autonoma e slegata dai progetti (paragrafo 3.5.1);
- b- una tabella che associa l'anagrafe di cui al punto a) al progetto, tramite il ruolo; sull'associativa progetto anagrafe ruolo prevediamo anche dati aggiuntivi (facoltativi) variabili al passare del tempo (cfr. paragrafo 3.5.2)

**Caso 2**: Il sistema alimentante trasmette l'anagrafica soltanto in funzione del ruolo che il soggetto ha con il progetto (in sostanza non viene costituita una anagrafe centralizzata ma lo stesso soggetto dovrà essere trasmesso tante volte quanti ruoli ha con ogni progetto trasmesso). I dati da trasmettere sono descritti nel paragrafo 3.5.3.

I sistemi alimentanti possono decidere di adottare contemporaneamente le due modalità appena descritte, su insiemi di dati diversi (ad esempio è possibile costituire l'anagrafe centralizzata dei beneficiari e una NON centralizzata dei destinatari dei finanziamenti).

![](_page_29_Picture_169.jpeg)

#### **3.5.1S0 - Anagrafe comune**

*\_\_\_\_\_\_\_\_\_\_\_\_\_\_\_\_\_\_\_\_\_\_\_\_\_\_\_\_\_\_\_\_\_\_\_\_\_\_\_\_\_\_\_\_\_\_\_\_\_\_\_\_\_\_\_\_\_\_\_\_\_\_\_\_\_\_\_\_\_\_\_\_\_\_\_\_\_\_\_\_\_\_\_Pag. 26* 

#### **3.5.2 A25 - Ruolo**

![](_page_30_Picture_119.jpeg)

#### **3.5.3 A26 - Soggetti collegati ai progetti**

![](_page_31_Picture_170.jpeg)

*\_\_\_\_\_\_\_\_\_\_\_\_\_\_\_\_\_\_\_\_\_\_\_\_\_\_\_\_\_\_\_\_\_\_\_\_\_\_\_\_\_\_\_\_\_\_\_\_\_\_\_\_\_\_\_\_\_\_\_\_\_\_\_\_\_\_\_\_\_\_\_\_\_\_\_\_\_\_\_\_\_\_\_Pag. 28* 

![](_page_32_Picture_166.jpeg)

#### **3.5.4 A27 - Destinatari diretti (allievi di corsi di formazione)**

Struttura non rilevante per CTE

![](_page_32_Picture_167.jpeg)

*\_\_\_\_\_\_\_\_\_\_\_\_\_\_\_\_\_\_\_\_\_\_\_\_\_\_\_\_\_\_\_\_\_\_\_\_\_\_\_\_\_\_\_\_\_\_\_\_\_\_\_\_\_\_\_\_\_\_\_\_\_\_\_\_\_\_\_\_\_\_\_\_\_\_\_\_\_\_\_\_\_\_\_Pag. 29* 

![](_page_33_Picture_111.jpeg)

#### **3.6MODALITA' PROCEDURALI DI ATTIVAZIONE**

La procedura di attivazione attiene all'insieme delle attività amministrative poste in essere dalle Amministrazioni centrali/regionali/provinciali titolari di risorse, al fine dell'individuazione dei beneficiari e delle operazioni da realizzare. Tali entità, quindi, sono da considerarsi moduli separati rispetto a quelli relativi alla singola operazione e sono da collocarsi ad un livello superiore. Pertanto possono considerarsi tabelle di contesto "particolari" cioè alimentate dalla periferia all'atto della definizione di esse. In particolare, nei dati di monitoraggio riferiti a singole unità di rilevazione bisognerà indicare il solo codice della procedura di attivazione. Tale sezione non è rilevante per CTE.

![](_page_34_Picture_113.jpeg)

#### **3.6.1 P0 - Anagrafica Procedure di Attivazione**

![](_page_35_Picture_171.jpeg)

#### **3.6.2 P1 - Iter Procedure di Attivazione**

![](_page_35_Picture_172.jpeg)

*\_\_\_\_\_\_\_\_\_\_\_\_\_\_\_\_\_\_\_\_\_\_\_\_\_\_\_\_\_\_\_\_\_\_\_\_\_\_\_\_\_\_\_\_\_\_\_\_\_\_\_\_\_\_\_\_\_\_\_\_\_\_\_\_\_\_\_\_\_\_\_\_\_\_\_\_\_\_\_\_\_\_\_Pag. 32* 

![](_page_36_Picture_153.jpeg)

#### **3.7MODALITA' PROCEDURALI DI AGGIUDICAZIONE**

Il nuovo "*Codice dei contratti pubblici relativi a lavori, servizi e forniture* - DLgs 163/06" disciplina i contratti delle stazioni appaltanti, degli enti aggiudicatori e dei soggetti aggiudicatori, aventi per oggetto l'acquisizione di servizi, prodotti, lavori e opere  $(\text{art.1})^2$ .

L'art. 54 individua le procedure attraverso le quali il beneficiario perviene alla scelta dell'offerente, vale a dire del soggetto che realizzerà l'opera o che fornirà i beni e/o i servizi oggetto del contratto.

Le procedure per la scelta dell'offerente indicate dal Codice sono le seguenti:

• Procedura Aperta (art. 55);

*\_\_\_\_\_\_\_\_\_\_\_\_\_\_\_\_\_\_\_\_\_\_\_\_\_\_\_\_\_\_\_\_\_\_\_\_\_\_\_\_\_\_\_\_\_\_\_\_\_\_\_\_\_\_\_\_\_\_\_\_\_\_\_\_\_\_\_\_\_\_\_\_\_\_\_\_\_\_\_\_\_\_\_Pag. 33* 

<sup>2</sup> Tale normativa non si applica alla formazione e agli aiuti.

- Procedura Ristretta (art. 55);
- Procedura Negoziata con Bando (art. 56);
- Procedura Negoziata senza Bando (art. 57);
- Procedura in Economia Amministrazione diretta (art. 125);
- Procedura in Economia Cottimo fiduciario (art. 125);
- Procedura per Project Financing (artt.  $152 160$ )<sup>3</sup>;

Le tabelle che seguono illustrano le informazioni da trasmettere relativamente alle Procedure di Aggiudicazione (scelta dell'offerente) nei casi in cui la rilevazione di tale livello amministrativo fosse richiesta.

![](_page_37_Picture_171.jpeg)

## **3.7.1 A28 - Anagrafica Procedure di Aggiudicazione (scelta dell'offerente)**

<sup>3</sup> Non rileva per i contratti di acquisizione di beni e servizi.

![](_page_38_Picture_153.jpeg)

#### **3.7.2 A29 - Iter Procedure di Aggiudicazione (scelta dell'offerente)**

![](_page_38_Picture_154.jpeg)

![](_page_39_Picture_106.jpeg)

 $\blacksquare$ 

## **4 TRACCIATO DELLE TABELLE PRODOTTE DAL SISTEMA NAZIONALE DI MONITORAGGIO (DATI DI CONTESTO)**

 $\overline{\phantom{a}}$ 

## **4.1 QUADRO RIEPILOGATIVO DELLE TABELLE DI CONTESTO**

![](_page_40_Picture_176.jpeg)

![](_page_41_Picture_169.jpeg)

## **4.2 T0 - TIPO OPERAZIONE**

Tabella contenente le tipologie di operazione dei progetti.

![](_page_42_Picture_195.jpeg)

## **4.3 T1 - TIPO AIUTO**

Tabella contenente le tipologie di aiuti possibili.

![](_page_42_Picture_196.jpeg)

## **4.4 T2 - OBIETTIVO SPECIFICO QSN**

Tabella contenente le classificazioni codificate nel QSN.

![](_page_42_Picture_197.jpeg)

## **4.5 T3 - SETTORE CPT**

Tabella contenente i settori secondo la codifica adottata in ambito Conti Pubblici Territoriali.

![](_page_43_Picture_174.jpeg)

#### **4.6 T4 - TEMA PRIORITARIO**

Tabella contenente l'elenco dei temi prioritari comunitari (rif. Reg. UE 1828/2006).

![](_page_43_Picture_175.jpeg)

#### **4.7 T5 - ATECO 2007**

Tabella contenente la classificazione delle attività economiche ATECO 2007

![](_page_43_Picture_176.jpeg)

#### **4.8 T6 - ATTIVITA' ECONOMICA**

Tabella contenente l'elenco delle attività economiche rilevanti ai fini comunitari (rif. Reg. UE 1828/2006).

![](_page_43_Picture_177.jpeg)

## **4.9 T7 - DIMENSIONE TERRITORIALE**

Tabella contenente l'elenco delle dimensioni territoriali rilevanti ai fini comunitari (rif. Reg. UE 1828/2006).

![](_page_44_Picture_186.jpeg)

## **4.10 T8 - TIPOLOGIA FINANZIAMENTO**

Tabella contenente l'elenco delle tipologie di finanziamento rilevanti ai fini comunitari (rif. Reg. UE 1828/2006).

![](_page_44_Picture_187.jpeg)

## **4.11 T9 - PROGETTO COMPLESSO**

Tabella contenente le tipologie, i codici e le descrizioni dei progetti complessi.

![](_page_44_Picture_188.jpeg)

## **4.12 T10 - GRANDE PROGETTO**

Tabella contenente i Grandi Progetti cofinanziati dall'Unione europea.

![](_page_45_Picture_166.jpeg)

## **4.13 T11 - INTESA**

Tabella contenente l'elenco delle Intese istituzionali.

![](_page_45_Picture_167.jpeg)

## **4.14 T12 - INDICATORI DI RISULTATO QSN**

Tabella contenente l'elenco degli indicatori di risultato del QSN.

![](_page_45_Picture_168.jpeg)

## **4.15 T13 - PROGRAMMA OPERATIVO**

Tabella contenente i Programmi cofinanziati dall'Unione europea.

![](_page_46_Picture_178.jpeg)

## **4.16 T14 - ASSE**

Tabella contenente gli assi di ogni Programma cofinanziato dall'Unione europea.

![](_page_46_Picture_179.jpeg)

## **4.17 T15 - OBIETTIVO OPERATIVO**

Tabella contenente gli obiettivi operativi di ogni asse di un Programma.

![](_page_46_Picture_180.jpeg)

## **4.18 T16 - PROGRAMMA FAS**

Tabella contenente l'elenco dei Programmi FAS.

![](_page_47_Picture_176.jpeg)

## **4.19 T17 - LINEA FAS**

Tabella contenente l'elenco delle linee FAS.

![](_page_47_Picture_177.jpeg)

## **4.20 T18 - AZIONE FAS**

Tabella contenente l'elenco delle azioni FAS.

![](_page_47_Picture_178.jpeg)

## **4.21 T19 - PROGRAMMA POC**

Tabella contenente l'elenco dei Programmi della Programmazione Ordinaria Convergente.

![](_page_47_Picture_179.jpeg)

## **4.22 T20 - INDICATORI DI RISULTATO DI PROGRAMMA**

![](_page_48_Picture_147.jpeg)

Tabella contenente l'elenco degli indicatori di risultato previsti dal Programma.

## **4.23 T21 - STRUMENTO ATTUATIVO**

Tabella contenente l'elenco degli strumenti attuativi.

![](_page_48_Picture_148.jpeg)

*\_\_\_\_\_\_\_\_\_\_\_\_\_\_\_\_\_\_\_\_\_\_\_\_\_\_\_\_\_\_\_\_\_\_\_\_\_\_\_\_\_\_\_\_\_\_\_\_\_\_\_ Pag. 45* 

## **4.24 T22 - CODICI ORFEO**

Tabella contenente l'elenco degli elementi della classificazione ORFEO.

![](_page_49_Picture_179.jpeg)

## **4.25 T23 - LOCALIZZAZIONE GEOGRAFICA**

Tabella contenente tutti i comuni in ambito nazionale ed opportune aggregazioni geografiche; inoltre raccorda questi dati con le classificazioni NUTS comunitarie.

![](_page_49_Picture_180.jpeg)

## **4.26 T24 - GRUPPO VULNERABILE**

![](_page_49_Picture_181.jpeg)

## **4.27 T25 - FONTI FINANZIARIE**

Tabella contenente l'elenco delle fonti di finanziamento del progetto.

![](_page_50_Picture_122.jpeg)

## **4.28 T26 - NORME**

Tabella contenente l'elenco delle norme di finanziamento dei progetti.

![](_page_50_Picture_123.jpeg)

## **4.29 T27 - DELIBERE**

Tabella contenente l'elenco delle delibere CIPE di finanziamento dei progetti.

![](_page_50_Picture_124.jpeg)

## **4.30 T28 - VOCI DI SPESA**

Tabella contenente l'elenco delle tipologie di spesa.

![](_page_51_Picture_181.jpeg)

#### **4.31 T29 - CODICI GESTIONALI**

Tabella contenente l'elenco dei codici gestionali da associare ai mandati di pagamento.

![](_page_51_Picture_182.jpeg)

#### **4.32 T30 - CAUSALE PAGAMENTI**

Tabella contenente l'elenco delle causali dei pagamenti

![](_page_51_Picture_183.jpeg)

#### **4.33 T31 - INDICATORI CORE**

Tabella contenente l'elenco degli indicatori CORE atti a misurare le realizzazioni conseguite.

![](_page_51_Picture_184.jpeg)

![](_page_52_Picture_245.jpeg)

## **4.34 T32 - INDICATORI OCCUPAZIONALI**

Tabella contenente l'elenco degli indicatori Occupazionali di progetto

![](_page_52_Picture_246.jpeg)

![](_page_53_Picture_191.jpeg)

## **4.35 T33 - INDICATORI DI PROGRAMMA**

Tabella contenente l'elenco degli indicatori fisici previsti dal Programma, atti a misurare le realizzazioni conseguite.

![](_page_53_Picture_192.jpeg)

## **4.36 T34 - CRITERI E DETTAGLI**

Tabella contenente l'elenco dei criteri e dei dettagli secondo i quali articolare l'indicatore fisico "Destinatari" (Allievi corsi di formazione).

![](_page_53_Picture_193.jpeg)

## **4.37 T35 - FASI PROCEDURALI**

Tabella contenente l'elenco delle fasi procedurali previste per le diverse tipologie di iter di progetto e tipologie di operazione.

![](_page_54_Picture_154.jpeg)

## **4.38 T36 - MOTIVO**

Tabella contenente l'elenco delle possibili motivazioni che portano alla revoca totale o parziale di un progetto.

![](_page_54_Picture_155.jpeg)

## **4.39 T37 – MOTIVO SCOSTAMENTO**

Tabella contenente l'elenco delle possibili motivazioni che portano ad uno scostamento tra le date previste ed effettive di espletamento delle fasi di un progetto.

![](_page_54_Picture_156.jpeg)

## **4.40 T38 - FORMA GIURIDICA**

Tabella contenente l'elenco delle possibili forme giuridiche dei soggetti, secondo la classificazione ISTAT.

![](_page_55_Picture_157.jpeg)

#### **4.41 T39 - RUOLO**

Tabella contenente l'elenco dei ruoli di un soggetto.

![](_page_55_Picture_158.jpeg)

## **4.42 T40 - DIMENSIONE**

Tabella contenente l'elenco delle dimensioni d'impresa.

![](_page_55_Picture_159.jpeg)

#### **4.43 T41 – CLASSE ADDETTI**

Tabella contenente l'elenco delle classi di addetti.

![](_page_55_Picture_160.jpeg)

## **4.44 T42 – CITTADINANZA**

Tabella contenente l'elenco dei paesi relativi al criterio della cittadinanza.

![](_page_56_Picture_163.jpeg)

## **4.45 T43 – TITOLO STUDIO**

Tabella contenente l'elenco dei titoli di studio.

![](_page_56_Picture_164.jpeg)

## **4.46 T44 – CONDIZIONE OCCUPAZIONALE**

Tabella contenente l'elenco delle condizioni occupazionali.

![](_page_56_Picture_165.jpeg)

## **4.47 T45 – TIPO LAVORO**

Tabella contenente l'elenco delle tipologie di lavoro.

![](_page_56_Picture_166.jpeg)

## **4.48 T46 – TIPO CONTRATTO**

Tabella contenente l'elenco delle tipologie di contratto.

![](_page_57_Picture_177.jpeg)

#### **4.49 T47 - TIPO PROCEDURE AGGIUDICAZIONE**

Tabella contenente l'elenco delle possibili tipologie di procedure di aggiudicazione

![](_page_57_Picture_178.jpeg)

## **4.50 T48 – STEP PROCEDURE DI AGGIUDICAZIONE**

Tabella contenente l'elenco degli step procedurali previsti per le Procedure di Aggiudicazione

![](_page_57_Picture_179.jpeg)

## **4.51 T49 – MOTIVO SCOSTAMENTO PROCEDURA DI AGGIUDICAZIONE**

Tabella contenente l'elenco delle motivazioni di scostamento previsti per le Procedure di Aggiudicazione.

![](_page_58_Picture_188.jpeg)

#### **4.52 T50 – TIPO PROCEDURE ATTIVAZIONE**

Tabella contenente l'elenco delle possibili tipologie di Procedure di Attivazione

![](_page_58_Picture_189.jpeg)

## **4.53 T51 - RESPONSABILE PROCEDURA**

Tabella contenente l'elenco dei soggetti/enti responsabili della Procedura di Attivazione.

![](_page_58_Picture_190.jpeg)

## **4.54 T52 - STEP PROCEDURE DI ATTIVAZIONE**

Tabella contenente l'elenco degli step procedurali previsti per le Procedure di Attivazione

![](_page_59_Picture_216.jpeg)

## **4.55 T53 - MOTIVO SCOSTAMENTO PROCEDURA DI ATTIVAZIONE**

Tabella contenente l'elenco delle motivazioni di scostamento previsti per le Procedure di Attivazione.

![](_page_59_Picture_217.jpeg)

## **4.56 T54 - PROCEDURA DI ATTIVAZIONE**

Tabella contenente l'elenco delle Procedure di Attivazione.

![](_page_59_Picture_218.jpeg)

Ottobre 2012

## **5 APPENDICE 1: DATI PRELEVATI DAL SISTEMA CUP**

**Oltre al codice CUP** del progetto, allo **stato** ed alla **data** nella quale lo stato si è modificato, transiteranno nei sistemi nazionali di monitoraggio le informazioni evidenziate in giallo.

I dati del sistema CUP sono logicamente organizzati in cinque diverse categorie

- 1. Dati identificativi
- 2. Tipologia e categoria di intervento
- 3. CPV
- 4. Localizzazione
- 5. Dati finanziari (del progetto) ed attività economica (del soggetto)
- **1. Dati identificativi** (sono tutti obbligatori tranne, ovviamente, il 1°)

![](_page_61_Picture_148.jpeg)

![](_page_62_Picture_160.jpeg)

![](_page_63_Picture_158.jpeg)

## **2. Tipologia e categoria di intervento** (sono tutti obbligatori)

![](_page_63_Picture_159.jpeg)

**3. CPV**: il campo è facoltativo sul sistema CUP ed a scelta dell'utente può essere guidato dalla selezione dei campi Natura/Tipologia. Si tratta del dizionario comune degli appalti, in cui sono contenuti i codici per identificare i prodotti e i servizi. La classificazione CPV è derivata dalla codifica sviluppata in ambito EUROSTAT per la Commissione Europea; a ciascun codice corrisponde una denominazione che descrive le forniture, i lavori o i servizi.

## **4. Localizzazione**

![](_page_64_Picture_125.jpeg)

**5. Dati finanziari** (del progetto) **ed attività economica** (del beneficiario)

![](_page_64_Picture_126.jpeg)